## **test Partial View**

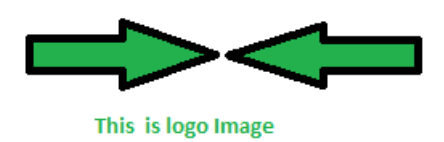

## **PDF Created**

**Ohh This is very easy to generate pdf using Rotativa**